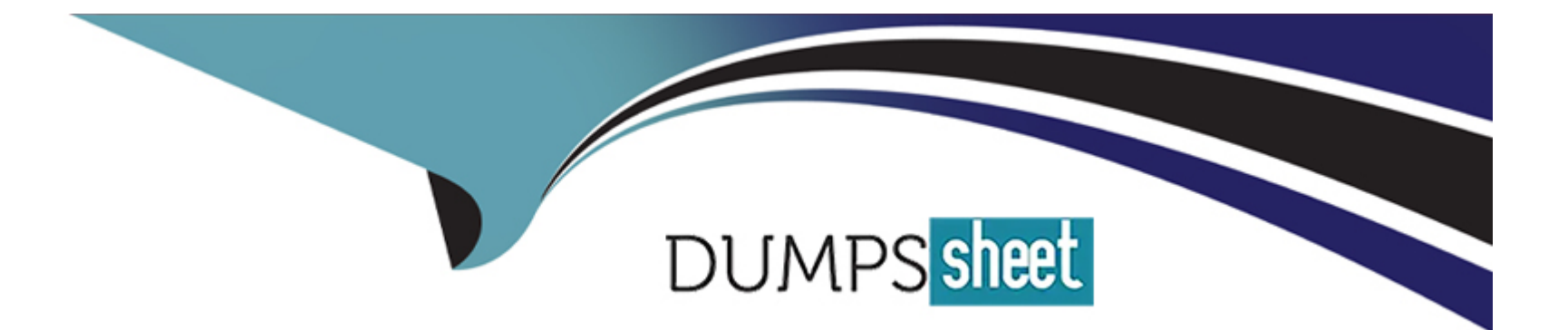

# **Free Questions for C\_S4TM\_2020 by dumpssheet**

## **Shared by Silva on 15-04-2024**

**For More Free Questions and Preparation Resources**

**Check the Links on Last Page**

### **Question 1**

#### **Question Type: MultipleChoice**

The purchasing organization can be entered on which business document? (3 correct answer)

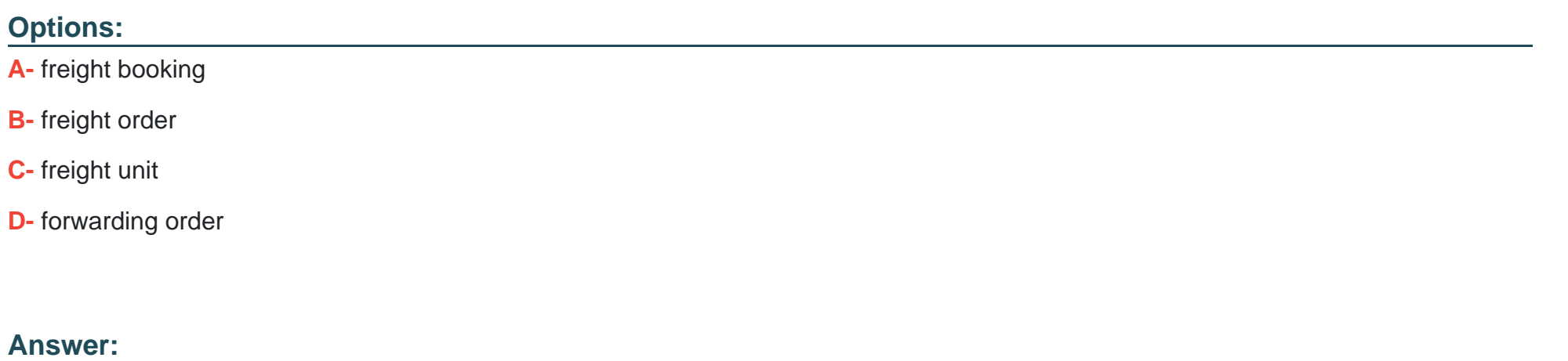

A, B, C

### **Question 2**

**Question Type: MultipleChoice**

What do you have to do to set up a short-cut planning process? (2 correct answer)

#### **Options:**

- **A-** Enable the 'automatic freight unit building' option in customzing for transprotation requirements
- **B-** Define a freight order type in the freight unit building rule
- **C-** Define a freight unit type in the freight unit building rule
- **D-** Enable the 'Automatic block' option in Customizing for transportation requirements

#### **Answer:**

A, B

### **Question 3**

**Question Type: MultipleChoice**

What is an outline agreement containing delivery quantities and date within a specified time perdiod?

#### **Options:**

- **A-** transportation cockpit
- **B-** a scheduling agreement
- **C-** sources location
- **D-** freight unit table in the planning overview

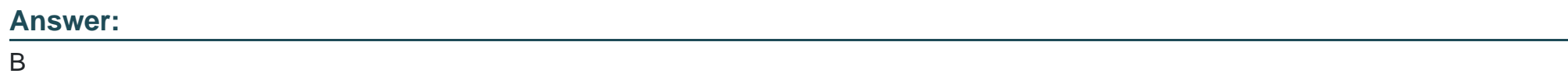

### **Question 4**

**Question Type: MultipleChoice**

In a strategic freight procurement process how can you influence that fuel surcharge do NOT Exceed the base charges quoted by a carrier?

**Options:** 

**A-** Publish target rates

- **B-** Define business shares
- **C-** Define target shares
- **D-** Enable bonus-malus logic

#### **Answer:**

A

### **Question 5**

#### **Question Type: MultipleChoice**

Which of the following can you determine using conditions in change management? Note: There are 2 correct answers to this question.

- **A-** Freight agreement
- **B-** Carrier in the freight agreement
- **C-** Validity date of the rate table
- **D-** Rate table

### **Question 6**

#### **Question Type: MultipleChoice**

You transfer an SAP ERP sales order to SAP TM in the XML monitor of SAP TM you find the message shown in the screenshot. What does this entry mean?

#### **Options:**

**A-** The order-based transportation requirement was NOT created because the message was transferred to an external application but the message has error state on outbound side.

**B**- The order-based transportation requirement was NOT created because the message is schedu for processing but is NOT processed yet.

**C-** The order-based transportation requirement was created SUCCESSFULLY.

**D**- The order-based transportation requirement was NOT created because the message encountered an error.

#### **Answer:**

### **Question 7**

#### **Question Type: MultipleChoice**

To which of the following can you assign instruction sets? Note: There are 2 correct answers to this question.

#### **Options:**

- **A-** Forwarding order type
- **B-** Movement type
- **C-** Stage type
- **D-** Freight order type

#### **Answer:**

A, C

### **Question 8**

What is used to transfer stock transport orders from SAP ERP to SAP TM?

#### **Options:**

- **A- Output Determination**
- **B** Core interface
- **C-** Workflow
- **D-** Post processing framework

#### **Answer:**

C

## **Question 9**

#### **Question Type: MultipleChoice**

There is one order-based transportation requirement (OTR) with the following items (see attached table) the relevant freight unit building rule users. How many freight units will be created?

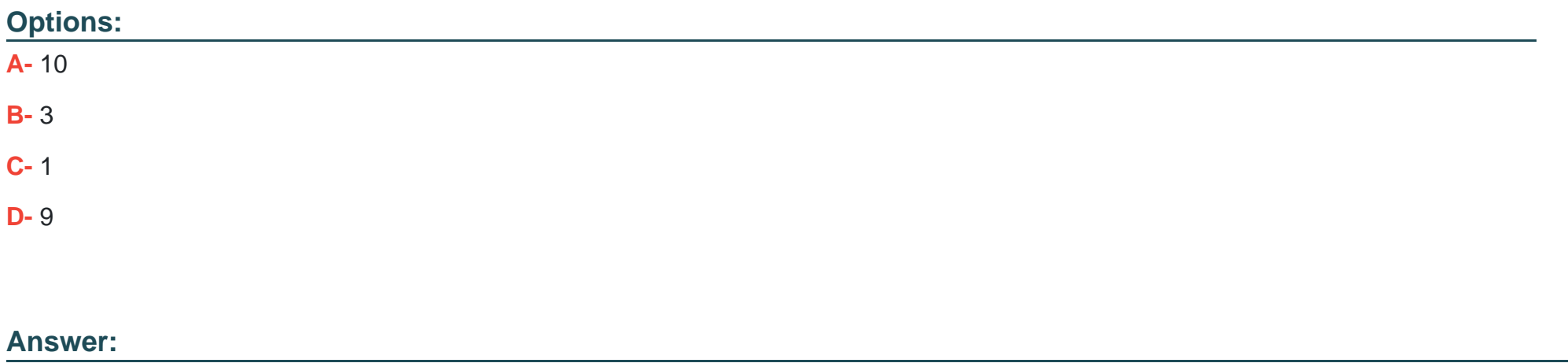

A

## **Question 10**

**Question Type: MultipleChoice**

You perform sales order scheduling for a material with enough stock on hand. Which dates on the sales order are updated by SAP TM? Note: There are 2 correct answers to this question.

- **A-** Delivery date
- **B** Material availability date
- **C-** Transportation planning date
- **D-** Loading date

#### **Answer:**

A, D

### **Question 11**

**Question Type: MultipleChoice**

How can a user consider carrier reliability when selecting a carrier for a freight order? Note: There are 2 correct answers to this question.

- **A-** Use the Business Context Viewer to evaluate carrier performance
- **B-** Assign an event profile to the freight order type
- **C-** Choose 'Cost+Priority' in carrier selection settings

### **Answer:**  C, D

### **Question 12**

#### **Question Type: MultipleChoice**

A discrepancy is configured with tolerance and blocking. Which of the following blocks are set when a discrepancy outside the configured tolerance is reported for a freight order? Note: There are 3 correct answers to this question.

- **A-** A planning block for the freight order
- **B-** An invoicing block for the freight unit
- **C-** An execution block for the freight unit
- **D-** An invoicing block for the freight order
- **E-** An execution block for the freight order

#### **Answer:**

C, D, E

To Get Premium Files for C\_S4TM\_2020 Visit

[https://www.p2pexams.com/products/c\\_s4tm\\_202](https://www.p2pexams.com/products/C_S4TM_2020)0

For More Free Questions Visit [https://www.p2pexams.com/sap/pdf/c-s4tm-202](https://www.p2pexams.com/sap/pdf/c-s4tm-2020)0